# **Nutzungshinweise für das Adobe Connect Portal & Adobe Connect der FernUniversität in Hagen**

(Stand Mai 2015)

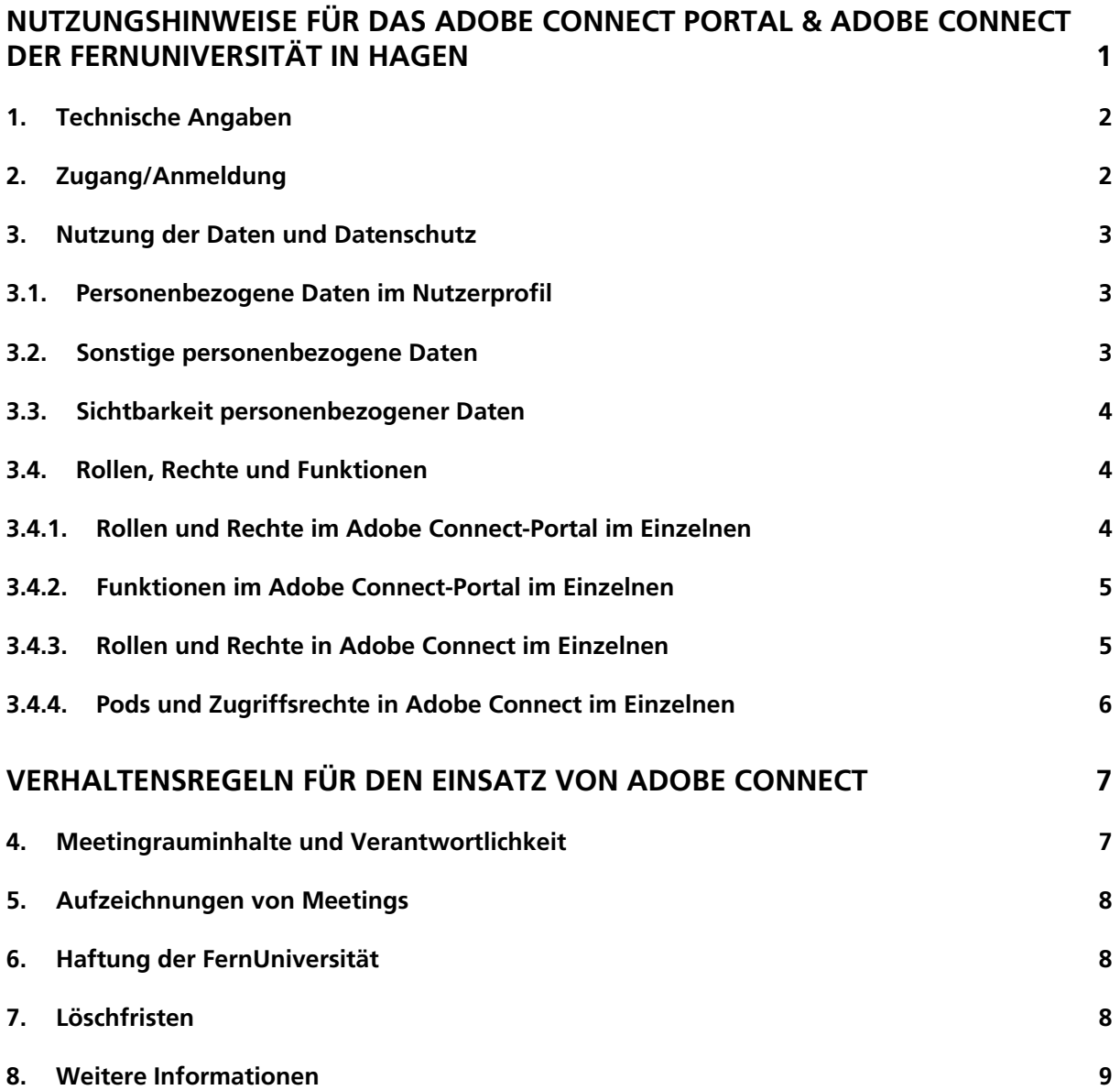

## **1. Technische Angaben**

Adobe Connect ist eine Software zur Durchführung von Webkonferenzen. Damit ist ein webbasierter Zugang zu einzelnen Meetingräume sowie dem persönlichen Administrationsbereich möglich. Der Zugang zu Adobe Connect ist für registrierte Meetingveranstalter/innen über das Adobe Connect Portal möglich, , über das einzelne Meetings angelegt, verwaltet und gebucht werden können. Dieses Portal ist Adobe Connect vorgeschaltet und dient somit der Administration. Die einzelnen Veranstaltungen finden in Adobe Connect Meetingräumen statt.

Die zentrale Adobe Connect-Instanz sowie das Adobe Connect-Portal der FernUniversität in Hagen werden in einer sicheren technischen Umgebung auf Servern der Firma reflact AG betrieben.

Die Systemumgebung beinhaltet eine Datenbank mit den Raum- und Nutzerdaten und einen Server, auf dem neben dem Programmcode auch die hochgeladenen Dateien abgelegt werden. Programmgestützten Zugriff auf diese IT-Basis (Datenbank und Server)haben ausschließlich die Systemadministratoren/-Administratorinnen der Firma reflact AG. Für Connect-Nutzer/innen der FernUniversität sind die Daten nur webbasiert über die Funktionen im Adobe Connect-Portal zugänglich. Für das entsprechende Log-in ist eine Authentifizierung erforderlich.

Die Authentifizierung beim Log-in erfolgt gegen das LDAP-Nutzerverzeichnis der FernUniversität.

### **2. Zugang/Anmeldung**

Der Zugang zu einzelnen Meetingräumen in Adobe Connect unterscheidet sich je nach Rolle und Einstellung für den Meetingraum . Es wird zwischen folgenden Varianten unterschieden:

Zugang für registrierte Meetingsveranstalter/innen:

- Permanente Räume (nur Mitarbeiter/innen): Der Zugang erfolgt über das Connect-Portal. Der Raum ist kurz nach dem Anlegen direkt betretbar. Der Raum bleibt bis zu seiner Löschung durch den/die Veranstalter/in oder die Administratoren dauerhaft betretbar.
- Temporäre Räume (Mitarbeiter/innen & Lerngruppenkoordinatoren/ koordinatorinnen): Der Zugang erfolgt über das Connect-Portal. Der Raum ist für eine begrenzte Zeit vor dem Meeting als auch nach dem Meeting für die eingetragenen Veranstalter/innen betretbar. Die exakten Zeiten sind im Helpdesk-Wiki nachzulesen oder können bei den Administratoren erfragt werden.

Zugang für Meetingteilnehmende/-gäste:

- Direktzugang, d.h. Gäste können ohne Bestätigung durch den/die Veranstalter/in den Raum mittels Link auf den Meetingraum während der gebuchten Veranstaltungsdauer betreten.
- Ohne Direktzugang, d.h. Gäste benötigen beim Zugang eine Bestätigung durch den/die Veranstalter/in, um den Raum betreten zu können.

Für den registrierten Zugang zu Adobe Connect ist ein Account der FernUniversität und damit die Aufnahme ins zentrale Nutzerverzeichnis (LDAP) notwendig.

Studierende erhalten diesen Pflicht-Account automatisch bei der Einschreibung. Er wird nach der Exmatrikulation ungültig.

Mitarbeiter/innen bekommen den Account in der Regel bei der Einstellung bzw. auf Antrag und verlieren ihn mit der Beendigung des Arbeitsverhältnisses.

Für Gäste kann ein auf kürzere Zeit befristeter Account beantragt werden. Der Antrag ist unter Begründung der Notwendigkeit des Accounts beim ZMI einzureichen. Ein Gäste-Account ist nur innerhalb der im Antrag benannten Frist gültig. Außenstehende ohne Account haben prinzipiell nur als Meetingteilnehmende/-gäste Zugang.

Veranstalter/innen benötigen darüber hinaus zusätzliche Rechte im Adobe Connect Portal, damit sie eigenständig Meetingräume anlegen können. Diese Rechte werden mit der Registrierung im Connect Portal beantragt und nach Prüfung freigegeben. Mit diesem Antrag werden Veranstalter/innen automatisch in eine Mailingliste aufgenommen, die vorrangig dazu dient, Veranstalter/innen bei Störungen schnell zu kontaktieren. Auf Wunsch können Veranstalter/innen jederzeit bei den Adobe Connect Administratoren beantragen, dass sie von dieser Mailingliste wieder entfernt werden.

Die Bekanntgabe der Meetingraum-URL erfolgt über das Adobe Connect-Portal, von wo aus sie kopiert und via Moodle, E-Mail oder ähnliche Wege an die Teilnehmenden/Gäste verteilt werden kann.

Der/die Veranstalter/in trägt dafür Sorge, dass der Meetingraum nicht von Unbefugten betreten wird, indem er den Raum nur während der Veranstaltungszeit öffnet und die jeweilige URL nur an Teilnehmende/Gäste mit der Bitte um ausschließlich eigene Verwendung verteilt. Auf eine eventuelle Offenheit des Raumes weist der/die Veranstalter/in explizit hin.

Adobe Connect Meetingräume können unabhängig von belegbaren Modulen, Seminare oder anderen Lehrveranstaltungen eingerichtet werden. Nicht zu jedem im Virtuellen Studienplatz belegbaren Kurs gibt es einen Adobe Connect Meetingraum.

### **3. Nutzung der Daten und Datenschutz**

Der Zugang zum Webkonferenzsystem Adobe Connect wird sowohl an Mitglieder und Angehörige der FernUniversität als auch hochschulexternen Personen unter den oben genannten Umständen eröffnet. Personen mit einem Zugang zu Adobe Connect werden im Folgenden als "Nutzer/in" bezeichnet.

#### **3.1. Personenbezogene Daten im Nutzerprofil**

Auf dem Adobe Connect Server werden folgende personenbezogenen Daten gespeichert:

- Vorname
- Nachname
- E-Mail-Adresse
- LDAP-Benutzername

#### **3.2. Sonstige personenbezogene Daten**

Neben den konkreten Daten im Nutzerprofil werden pro Nutzer/in Daten über Zeitpunkt und –Dauer der Nutzung gespeichert. Diese Daten sind ausschließlich für die Administratoren im Rahmen von statistischen Auswertungen und Berichten einsehbar.

### **3.3. Sichtbarkeit personenbezogener Daten**

Jede/r Nutzer/in von Adobe Connect kann während eines Meetings an unterschiedlichsten Stellen Vor- und Nachname der anderen Nutzer/innen sehen. Alle Meetingräume erlauben den Zutritt prinzipiell auch mit sog. Nicknames.

Dies beinhaltet, dass jede/r Nutzer/in sehen kann, wer gerade im Raum angemeldet ist, wenn der Pod Teilnehmerliste im Raum angezeigt wird.

Ebenfalls sichtbar sind alle Einträge und Aktionen, die in den Meetingräumen verfasst oder durchgeführt werden. Dies betrifft Einträge im Chat- sowie Frage-Antwort-Pod, das Zuschalten einer Webcam, Beteiligungen auf dem Whiteboard sowie im Hinweis-Pod.

Administratoren sehen die Namen aller Nutzer/innen mit ihren entsprechenden Rechten, haben Zugang zu angelegten Meetingräumen, deren Aufzeichnungen und auf hochgeladene Materialien sowie auf statistische Auswertungen und Berichte.

#### **3.4. Rollen, Rechte und Funktionen**

Im Folgenden werden nacheinander die Rollen und damit verbundenen Rechte sowie die jeweiligen Funktionen des Connect-Portals sowie der Anwendung Adobe Connect erläutert. Beachten Sie dabei, dass sowohl registrierte Mitarbeiter/innen als auch Studierende auf dem Connect-Portal in Adobe Connect die Rolle Veranstalter/in einnehmen können.

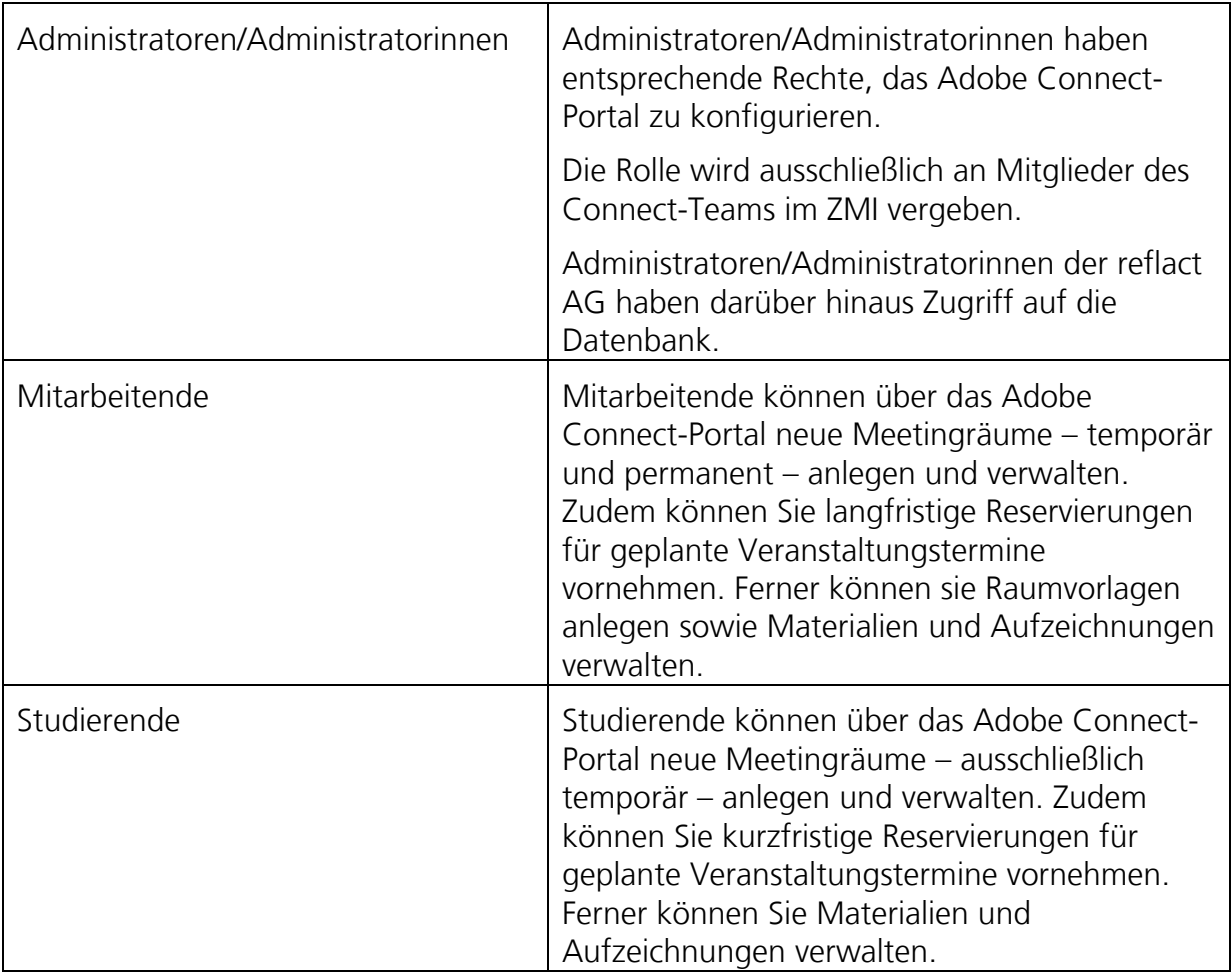

## **3.4.1. Rollen und Rechte im Adobe Connect-Portal im Einzelnen**

# **3.4.2. Funktionen im Adobe Connect-Portal im Einzelnen**

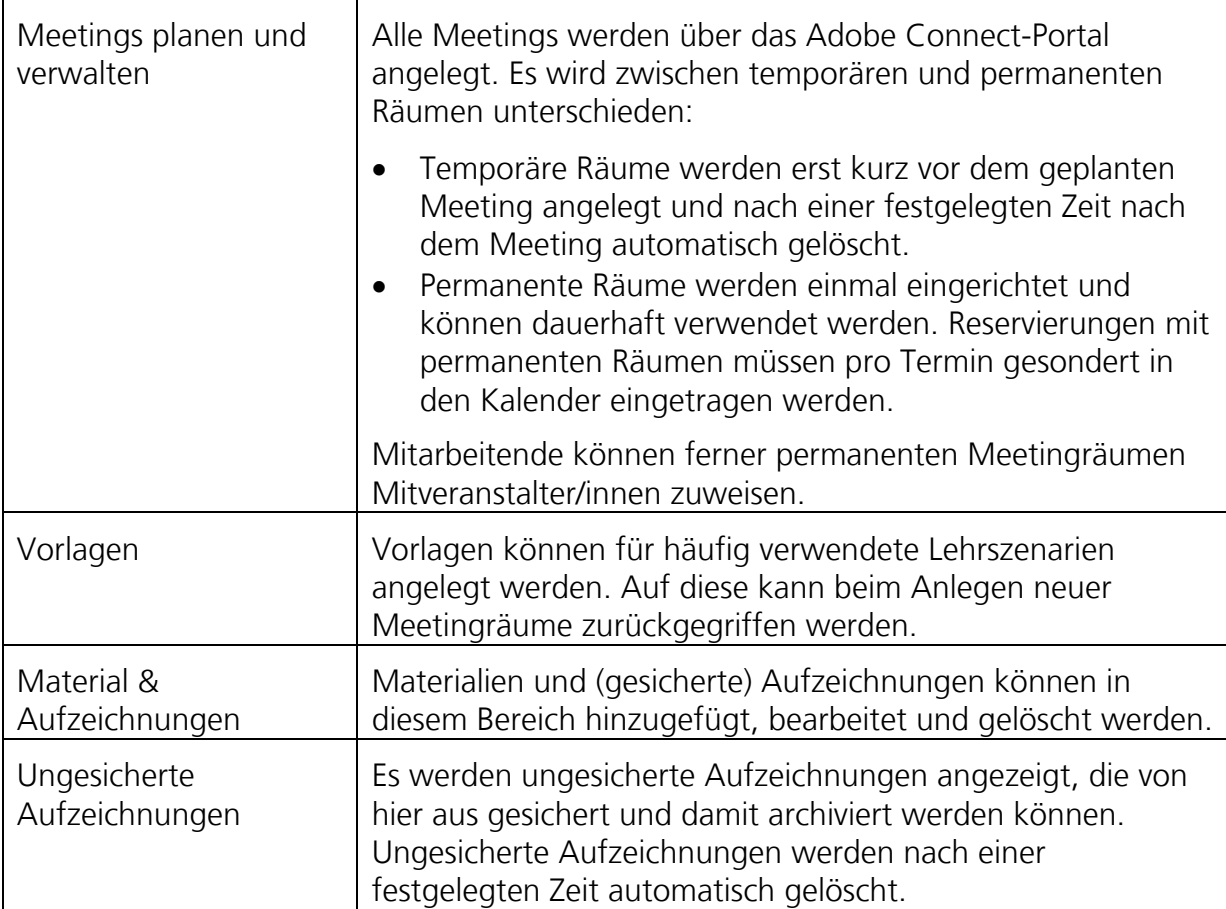

# **3.4.3. Rollen und Rechte in Adobe Connect im Einzelnen**

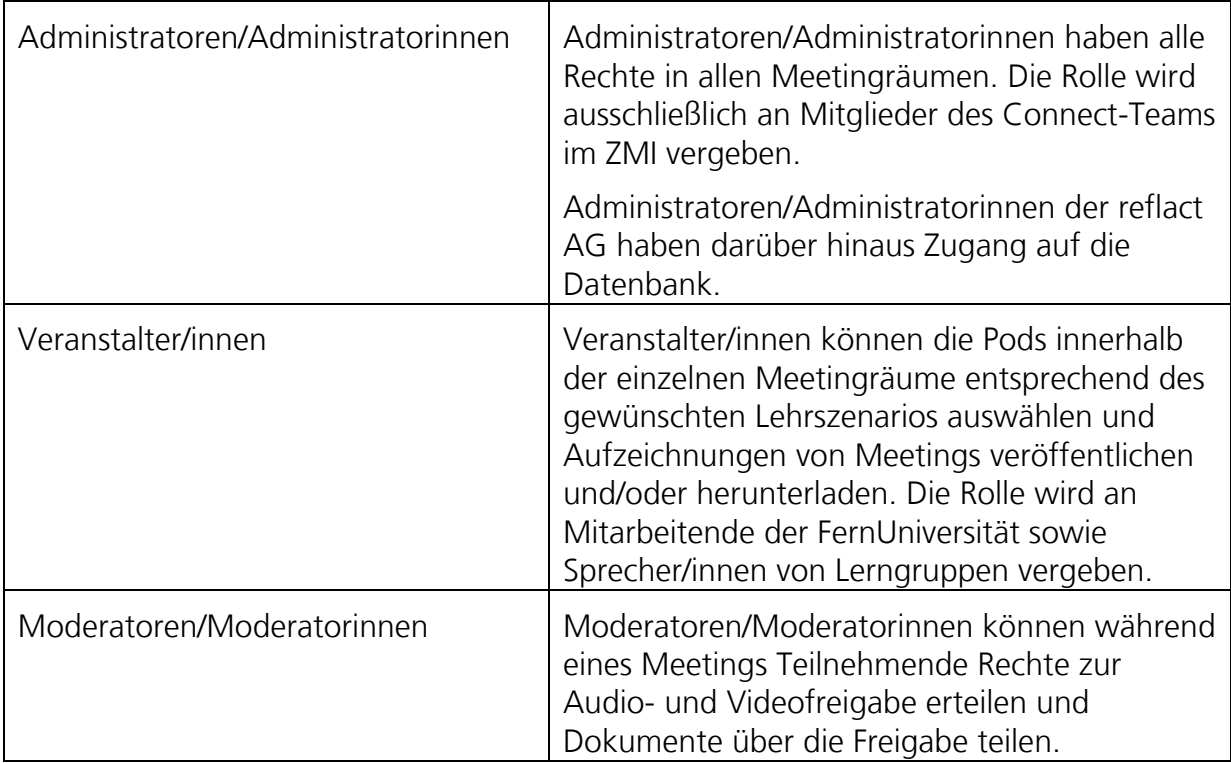

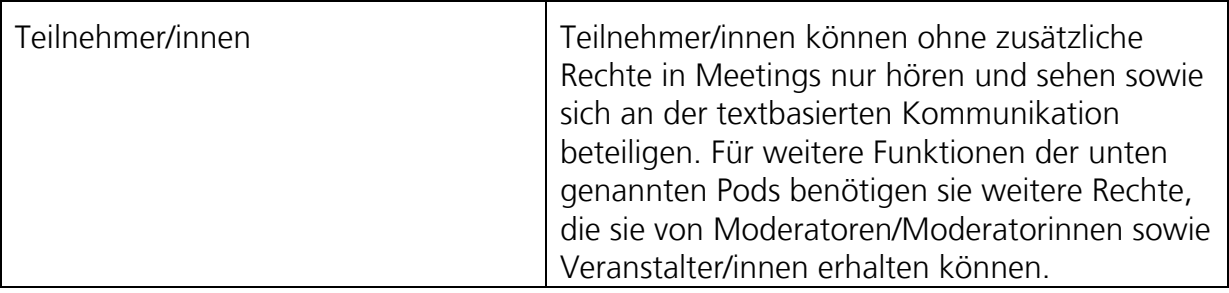

# <span id="page-5-0"></span>**3.4.4. Pods und Zugriffsrechte in Adobe Connect im Einzelnen**

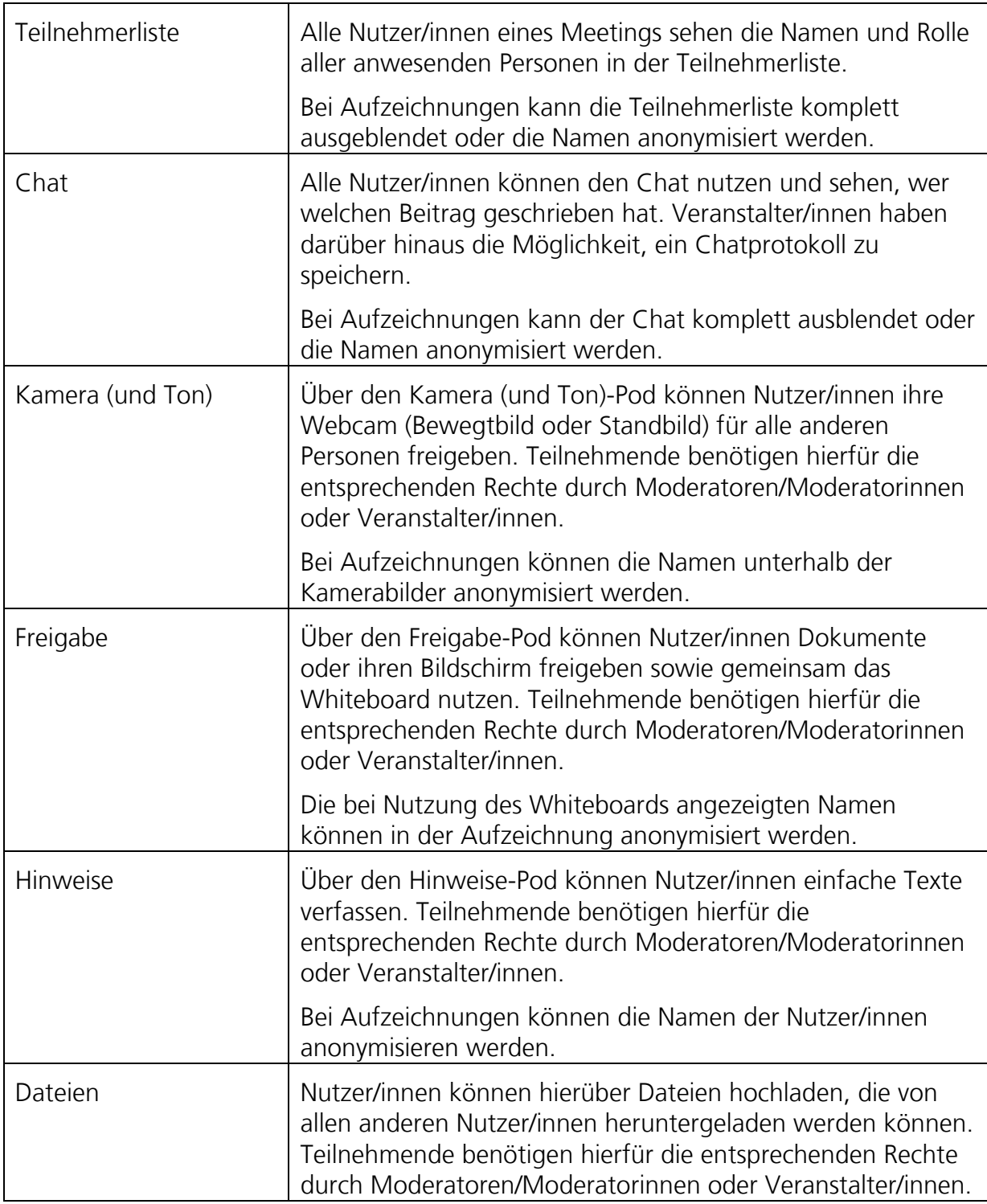

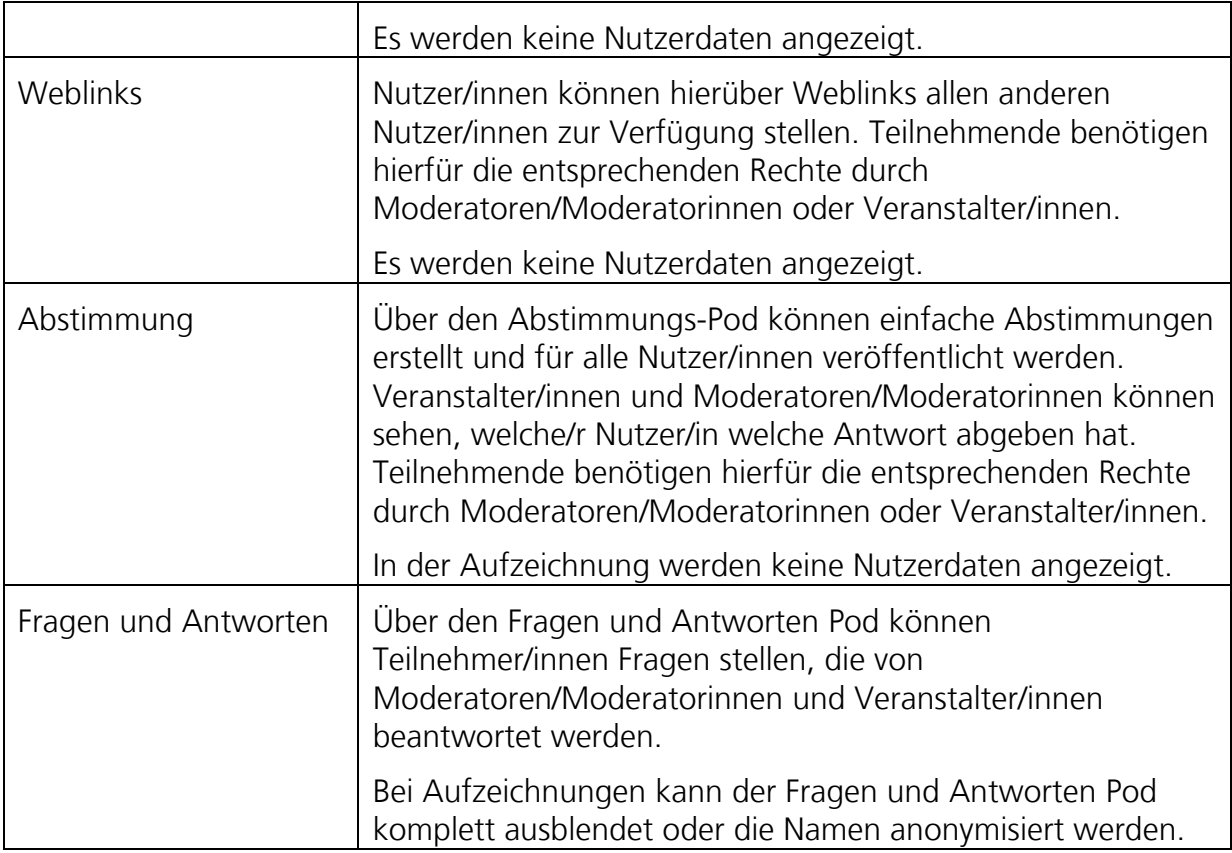

# **Verhaltensregeln für den Einsatz von Adobe Connect**

#### **4. Meetingrauminhalte und Verantwortlichkeit**

Adobe Connect und sämtliche dort zugängliche Dienste und Dateien dürfen nur für Lehr-/Lern-, Forschungs- sowie ausdrücklich in der Prüfungsordnung festgelegte Prüfungszwecke ohne finanzielle, private, religiöse oder politische Interessen oder Absichten genutzt werden. Es ist verboten, Daten (auch Links) zur Verfügung zustellen, die rechtlichen Grundsätzen widersprechen. Dies gilt insbesondere für rassistische, pornografische, nationalsozialistische, menschenverachtende, beleidigende, gewaltverherrlichende oder aus anderen Gründen gegen geltendes Recht verstoßende Inhalte. Die Nutzung der Plattform zum Bereitstellen, Tauschen oder Verlinken von urheberrechtlich geschützten Daten ist verboten.

In Adobe Connect veröffentlichte, urheberrechtlich geschützte Inhalte dürfen ohne ausdrückliche Genehmigung des jeweiligen Urhebers weder weitergegeben noch an anderer Stelle veröffentlicht oder anderweitig verwendet werden. Dies gilt insbesondere auch für seitens der FernUniversität in Adobe Connect veröffentlichtes Lehrmaterial. Personenbezogene und personenbeziehbare Informationen über die Nutzer/innen dürfen außerhalb der jeweiligen Lernumgebung nur mit deren ausdrücklicher Genehmigung verwendet werden.

Die Betreuungsperson (Veranstalter/in) eines Meetingraumes ist verantwortlich für das dortige Lehrangebot. Sie führt im Meetingraum die Aufsicht. Zur Ausführung ihrer Aufsichtspflichten hat die Betreuungsperson in ihrem Meetingraum das (virtuelle) Hausrecht inne. Zur Ausübung dieses Hausrechts kann sie ihrem Meetingraum Hinweisund Nutzungsregeln voranstellen, die die Grundsätze des Verhaltens innerhalb des

Meetingraums regeln, deren Teilnehmende zur Einhaltung der o.g. Vorgaben anhalten und bei Bedarf Sanktionen vorsehen.

Teilnehmende dürfen nicht zum Einsatz des Mikrofons, der Webcam oder des Chats sowie der weiteren Funktionen in Adobe Connect gezwungen werden. Ausnahmen hiervon sind nur bei Vorliegen einer rechtlichen Grundlage möglich.

Meetingräume sind jeweils vor der Nutzung mit einer anderen Zielgruppe aufzuräumen. Hierzu stehen unterschiedliche Varianten zur Verfügung.

- Verwendung temporärer Meetingräume, die nach Durchführung des Meetings automatisch gelöscht werden
- Manuelles Löschen des Chat- sowie Fragen-Antwort-Pods sowie ggf. weiterer personenbezogener Daten (z.B. auf dem Whiteboard, im Hinweispod etc.) in einem permanenten Raum

Für Prüfungszwecke darf Adobe Connect nur eingesetzt werden, sofern in der jeweiligen Prüfungsordnung eine entsprechende Regelung zu fernmündlichen Abnahme von Prüfungen getroffen wurde. Adobe Connect darf außerdem nur nachrangig zur herkömmlichen Videokonferenz genutzt werden. Für die Dokumentation von Prüfungssituationen sind die Aufzeichnungen von Meetings nicht geeignet.

## **5. Aufzeichnungen von Meetings**

Adobe Connect ermöglicht das Aufzeichnen von Meetings für die spätere Rezeption. Sind von der Aufzeichnung außer den Veranstalter/innen selbst noch weitere Personen betroffen (z.B., indem ein Chat der Teilnehmenden mit aufgezeichnet wurde), sind die Veranstalter/innen dazu verpflichtet, die Nutzerdaten über die vorhandenen Bearbeitungsmöglichkeiten zu anonymisieren. Dies gilt vor allem, bevor sie solche Aufzeichnungen verbreiten (siehe [3.4.4](#page-5-0) hinsichtlich der Anonymisierungs- /Pseudonymisierungsoptionen).

Für die Dokumentation von Prüfungssituationen sind die Aufzeichnungen von Meetings nicht geeignet.

### **6. Haftung der FernUniversität**

Als Diensteanbieter ist die FernUniversität in Hagen gemäß § 7,Abs. 1 TMG für eigene Informationen verantwortlich, die sie zur Nutzung bereithält. Dementsprechend besteht keine Verantwortung für die von Studierenden eingestellten Informationen oder für die von anderen Anbietern bereit gestellten Inhalte, auf die mittels Hyperlinks verwiesen wird.

## **7. Löschfristen**

Mit Exmatrikulation oder Kündigung des Arbeitsverhältnisses wird der LDAP-Account automatisch gelöscht. Damit erlischt automatisch auch der Zugang zum Adobe Connect-Portal und damit zu Adobe Connect.

Von Veranstalter/innen angelegte Meetingräume, angefertigte Aufzeichnungen sowie hochgeladene Materialien werden vom Adobe Connect Server zu festen Zeiten gelöscht, wenn der betreffende LDAP-Account nicht mehr aktiv ist. Dies geschieht zweimal pro Jahr. Die Termine sind derzeit auf den 31. Mai und den 31. Oktober festgelegt. Deshalb müssen die betreffenden Veranstalter/innen dafür Sorge tragen, rechtzeitig vor

Verlassen der FernUniversität Räume, Materialien und insbesondere Aufzeichnungen an die Nachfolger/innen zu übergeben.

Darüber hinaus gelten folgende Regelungen für registrierte Nutzer/innen mit gültigem LDAP-Account:

- Mitarbeiter/innen: Temporäre Räume und darin enthaltene Materialien sowie angefertigte Aufzeichnungen werden nach einer festdefinierten Zeit nach Durchführung des Meetings automatisch gelöscht. Auf Wunsch können Aufzeichnungen und Materialien manuell gesichert werden. Permanente Räume mit den darin enthaltenen Materialien und Aufzeichnungen können jederzeit durch den/die Mitarbeiter/in eigenständig gelöscht werden. Ebenfalls können jederzeit gesicherte Materialien, Aufzeichnungen und Vorlagen eigenständig gelöscht werden. Die Mitarbeiter/innen sind verpflichtet, einen permanenten Raum zu löschen, sobald der ursprüngliche Verwendungszweck entfällt (z.B. der zu begleitende Kurs beendet ist). Die Mitglieder des Connect-Teams im ZMI behalten sich vor, die Erforderlichkeit vorhandener permanenter Räume in regelmäßigen Abständen zu überprüfen.
- Studierende: Temporäre Räume und darin enthaltene Materialien sowie angefertigte Aufzeichnungen werden nach einer festdefinierten Zeit nach Durchführung des Meetings automatisch gelöscht. Auf Wunsch können Aufzeichnungen und Materialien manuell gesichert werden.

### **8. Weitere Informationen**

In vielen Fällen sind in den einzelnen Meetingräumen weitere Hinweise der jeweiligen Lehrenden zum Umgang in Adobe Connect im spezifischen Szenario zu finden.

Eine allgemeine Einführung in Adobe Connect als auch das Connect-Portal ist im Helpdesk-Wiki [\(http://wiki.fernuni-](http://wiki.fernuni-hagen.de/helpdesk/index.php/Kategorie:Lehren_Adobe_Connect)

hagen.de/helpdesk/index.php/Kategorie:Lehren Adobe Connect) zu finden.

Bei Rückfragen zu Adobe Connect können Sie sich an folgende Ansprechpartner im ZMI wenden:

Bernhard Vogeler, [bernhard.vogeler@fernuni-hagen.de,](mailto:bernhard.vogeler@fernuni-hagen.de) +2871

Nicole Engelhardt, [nicole.engelhardt@fernuni-hagen.de,](mailto:nicole.engelhardt@fernuni-hagen.de) +1213